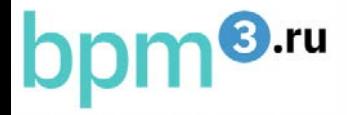

# «**ОПИСАТЕЛЬНЫЕ И ИСПОЛНЯЕМЫЕ МОДЕЛИ В BPMN В ЧЕМ РАЗНИЦА**»

ДОКЛАД НА МАСТЕР-КЛАССЕ ДВЕНАДЦАТОЙ КОНФЕРЕНЦИИ «ПРОЕКТИРОВАНИЕ БИЗНЕС-АРХИТЕКТУР 2023»

*В.В. РЕПИН, 2023 г.*

1

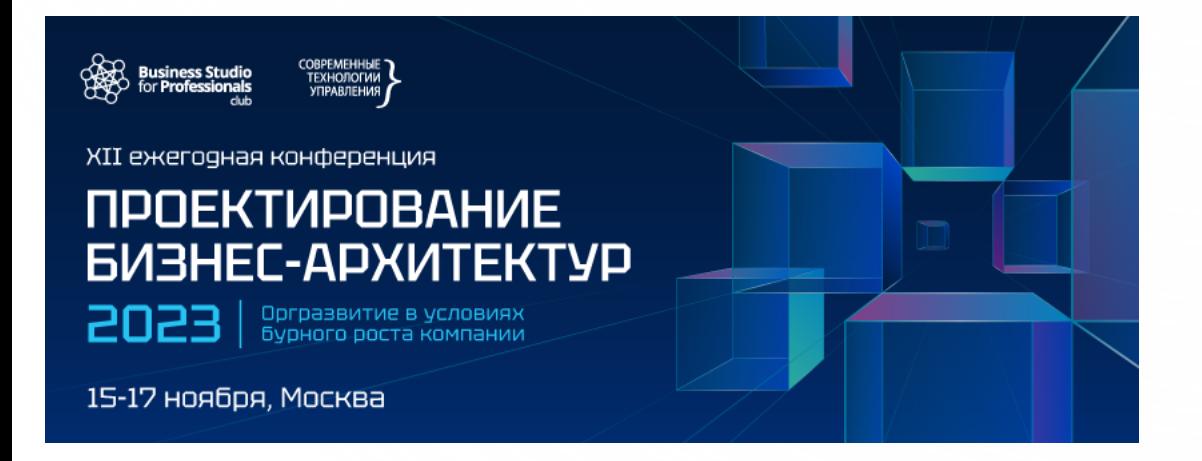

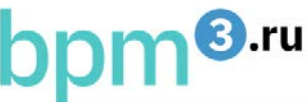

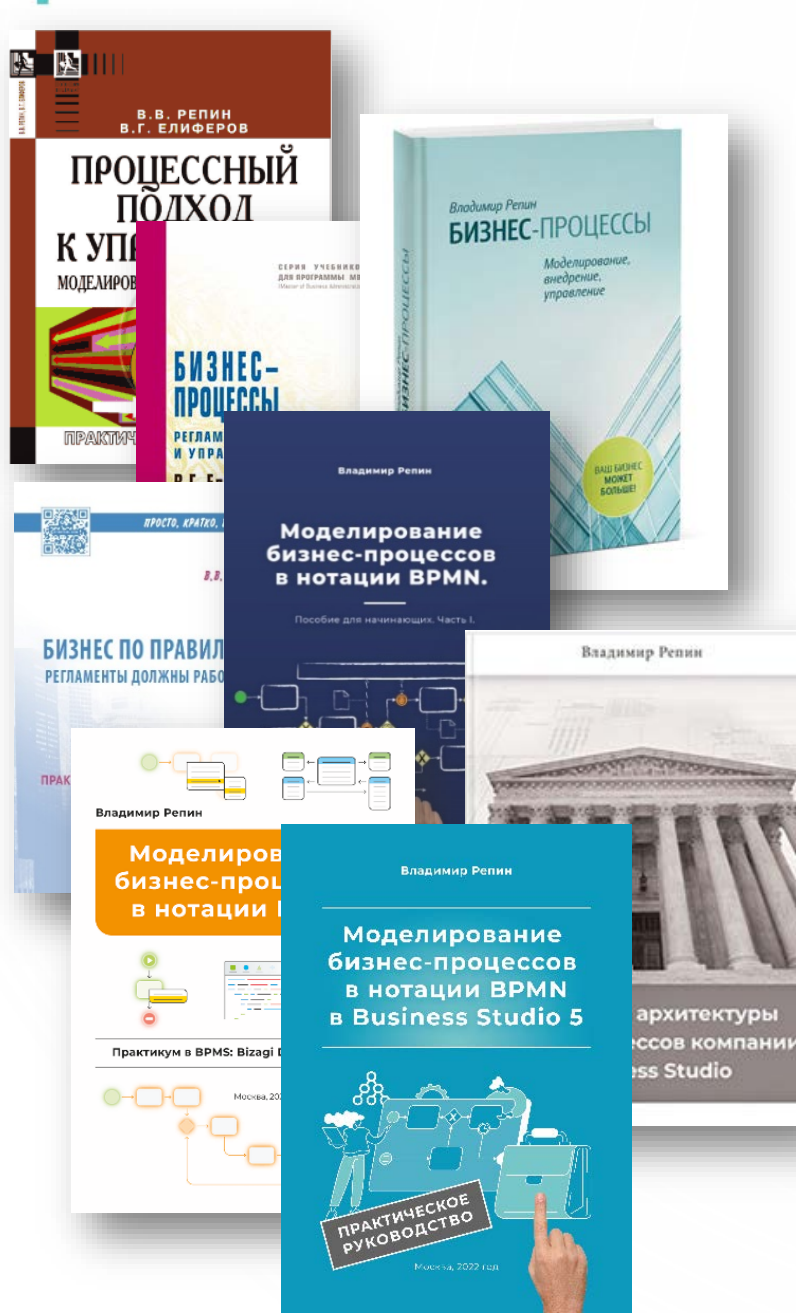

## ВЛАДИМИР РЕПИН

- К.Т.Н., ДОЦЕНТ, ЧЛЕН ABPMP RUSSIAN CHAPTER;
- 26 ЛЕТ ОПЫТ КОНСАЛТИНГА ПО БИЗНЕС-ПРОЦЕССАМ;
- 9 КНИГ ПО ПРОЦЕССНОМУ УПРАВЛЕНИЮ;
- АВТОРСКИЕ МЕТОДИКИ ВНЕДРЕНИЯ ПРОЦЕССНОГО УПРАВЛЕНИЯ, ПОСТРОЕНИЯ СИСТЕМЫ СТАНДАРТИЗАЦИИ БИЗНЕС-ПРОЦЕССОВ; ОБУЧЕНИЕ ПЕРСОНАЛА.
- БОЛЕЕ 75 ВЫПОЛНЕННЫХ ПРОЕКТОВ;
- ПРОВЕЛ 462 ТРЕНИНГОВ ПО ТЕМЕ;
- ОБУЧИЛ БОЛЕЕ 6158 РУКОВОДИТЕЛЕЙ И СПЕЦИАЛИСТОВ.
- ПРОЦЕССНЫЙ МЕТОДОЛОГ, АРХИТЕКТОР, РУКОВОДИТЕЛЬ ПРОЕКТОВ, КОНСУЛЬТАНТ, ТРЕНЕР.

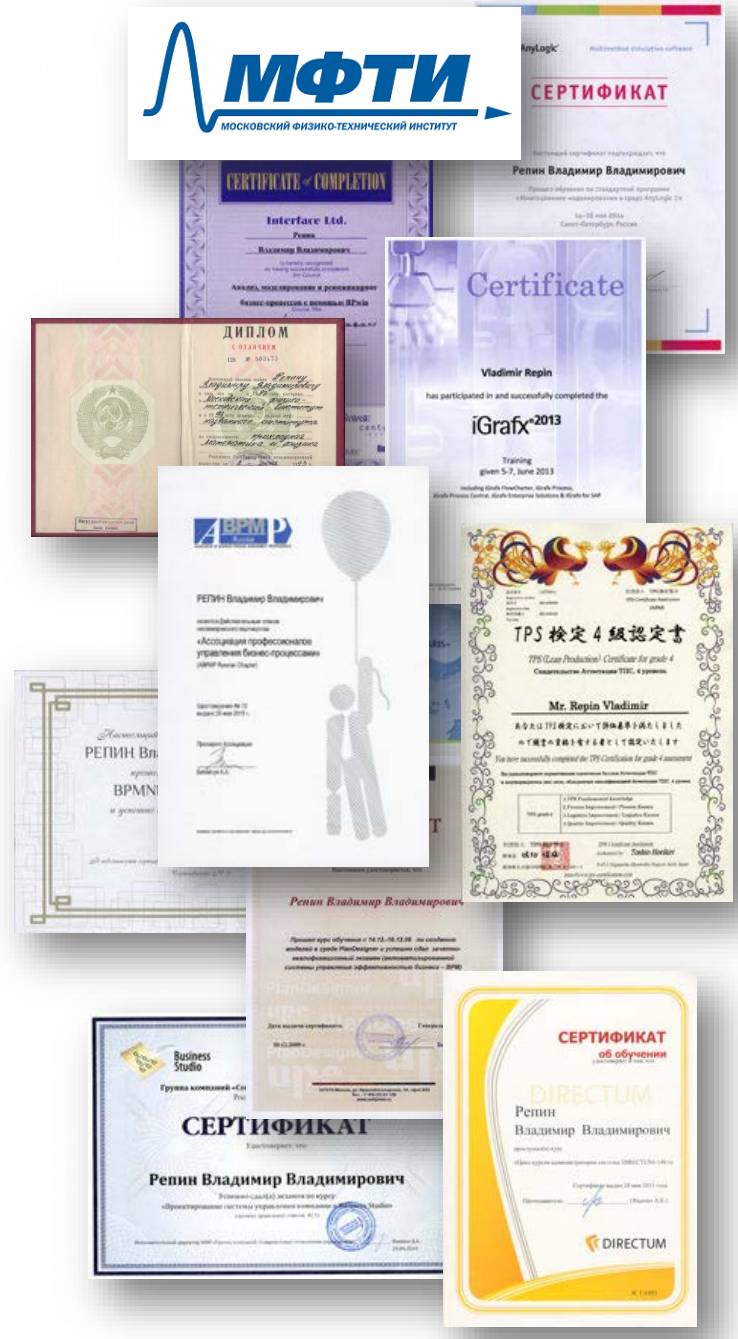

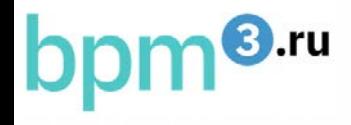

#### ПРОЕКТЫ И КЛИЕНТЫ BPM3.RU

• КОМАНДА ВЛАДИМИРА РЕПИНА - **BPM3.RU** - В ТРОЙКЕ ЛУЧШИХ ПАРТНЕРОВ «СТУ-СОФТ» С 2012 ПО 2022 Г.

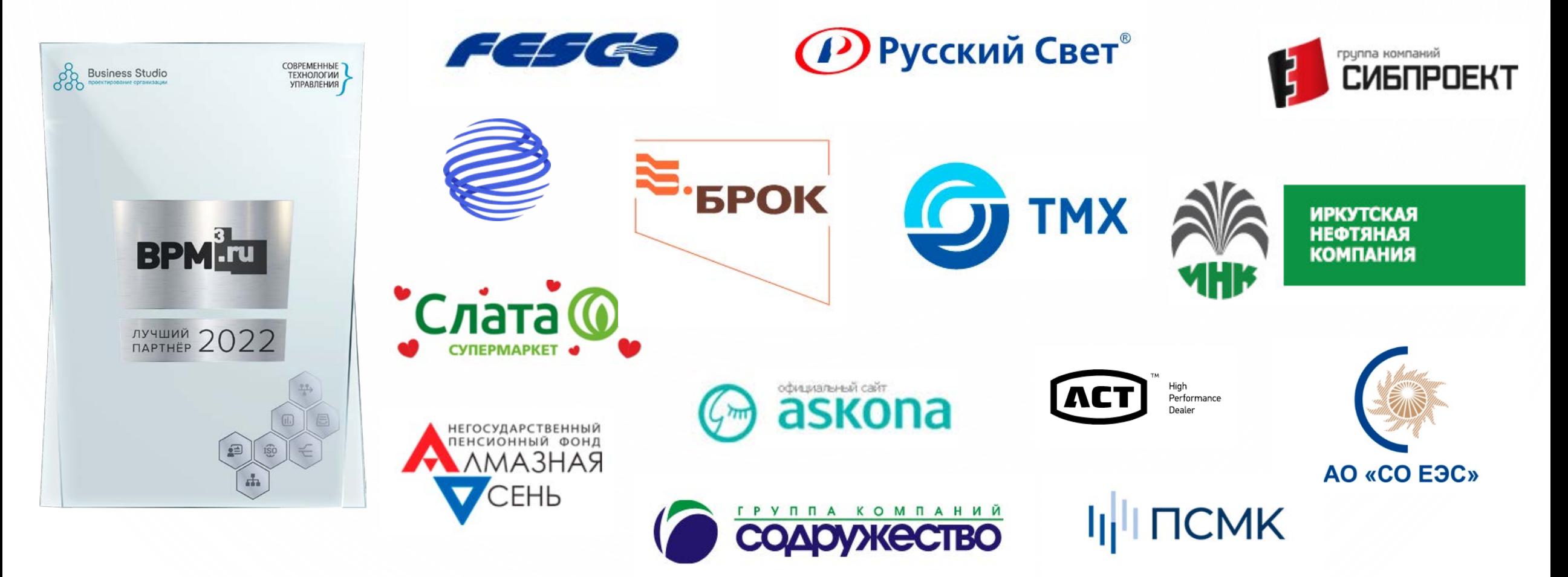

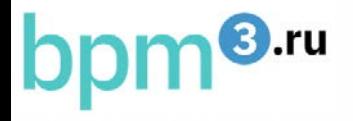

# ЦЕЛИ ИСПОЛЬЗОВАНИЯ НОТАЦИИ BPMN

- 1. НАСТРОЙКА ИСПОЛНЯЕМОГО БИЗНЕС-ПРОЦЕССА В BPM-СИСТЕМЕ.
- 2. ОПИСАНИЕ ПРОЦЕССА «КАК ЕСТЬ» ДЛЯ АНАЛИЗА И ОПТИМИЗАЦИИ (В Т.Ч. АВТОМАТИЗАЦИИ И ЦИФРОВИЗАЦИИ).
- 3. ОПИСАНИЕ ПРОЦЕССА «КАК ЕСТЬ» ДЛЯ СОЗДАНИЯ РЕГЛАМЕНТА ВЫПОЛНЕНИЯ ПРОЦЕССА.

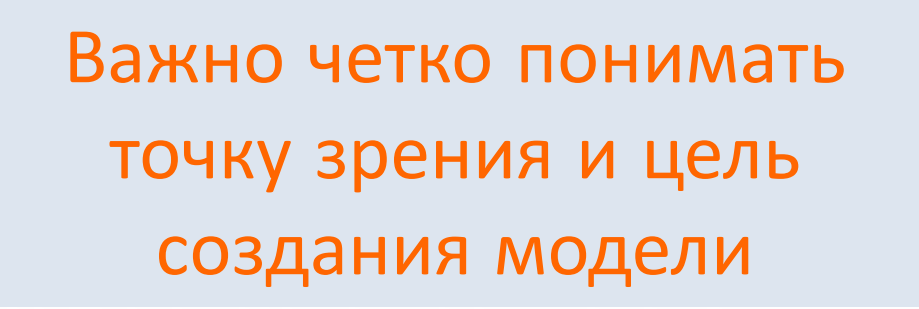

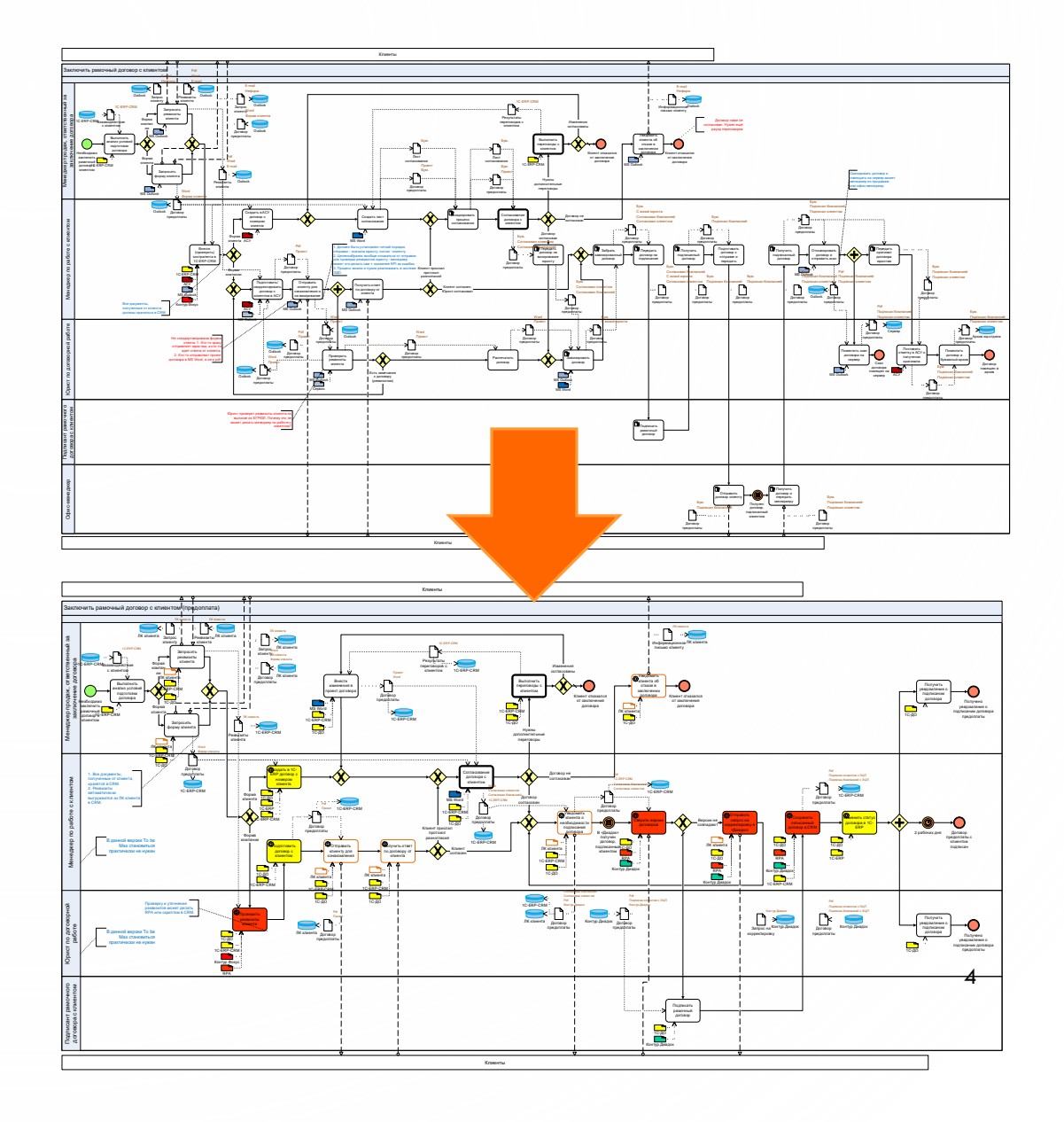

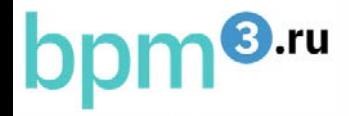

#### ОГРАНИЧЕНИЕ ИСПОЛЬЗОВАНИЯ НОТАЦИИ BPMN

НОТАЦИЯ BPMN РАЗРАБОТАНА И ПРЕДНАЗНАЧЕНА ДЛЯ ПРОЕКТИРОВАНИЯ БИЗНЕС-ПРОЦЕССОВ В ИСПОЛНЯЕМЫХ СИСТЕМАХ – СИСТЕМАХ КЛАССА BUSINESS PROCESS MANAGEMENT (BPMS). ЭТО ОЗНАЧАЕТ, ЧТО СМЫСЛОВЫЕ КОНСТРУКЦИИ ЯЗЫКА, ЗАЛОЖЕННЫЕ В НОТАЦИИ BPMN, ДОЛЖНЫ ПОЛНОСТЬЮ ПОДДЕРЖИВАТЬСЯ ФУНКЦИОНАЛОМ КОНКРЕТНОЙ BPM-СИСТЕМЫ ПРИ НАСТРОЙКЕ И ВЫПОЛНЕНИИ АВТОМАТИЗИРОВАННОГО ПРОЦЕССА…

ЕСЛИ ЭТО НЕ ТАК, ТО ВЫ ИМЕЕТЕ ДЕЛО НЕ С BPM-СИСТЕМОЙ, НО С ПРОДУКТОМ, КОТОРЫЙ ТОЛЬКО ИМИТИРУЕТ ПОДДЕРЖКУ НОТАЦИИ BPMN.

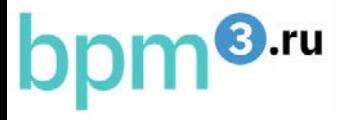

# РАССМОТРИМ КЕЙС

*«Инициатор предоставления отчетов (роль) уведомляет по электронной почте руководителей структурных подразделений о необходимости предоставить Отчеты подразделений в установленный срок (одновременная рассылка нескольким адресатам). Руководители подразделений готовят отчеты и предоставляют Инициатору, который периодически, например, раз в 2 часа (после перекура и кофе), проверяет почту. В случае, если поступил отчет (корректировка отчета, пояснения), то Инициатор выполняет проверку информации. В случае, если в отчете чего-то не хватает или есть неточности, то Инициатор уведомляет об этом руководителя соответствующего подразделения. Когда собраны корректные отчеты по всем подразделениям, Инициатор готовит Сводный отчет и предоставляет его Большому начальнику по электронной почте. Начальник проверяет отчет. В случае наличия замечаний, направляет их Инициатору. Тот, в свою очередь, может внести изменения самостоятельно и/или запросить уточнения у руководителей подразделений».*

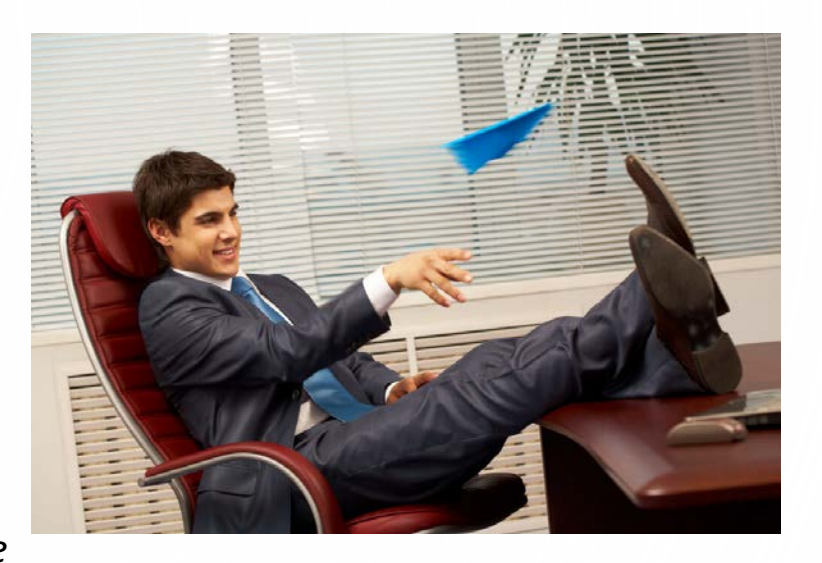

Веерная рассылка сообщений по e-mail… «Эксельно-аутлуковые» процессы.

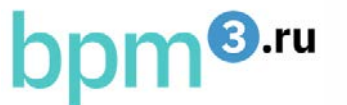

## БИЗНЕС-АНАЛИТИК СДЕЛАЛ СХЕМУ:

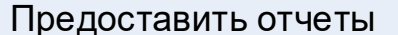

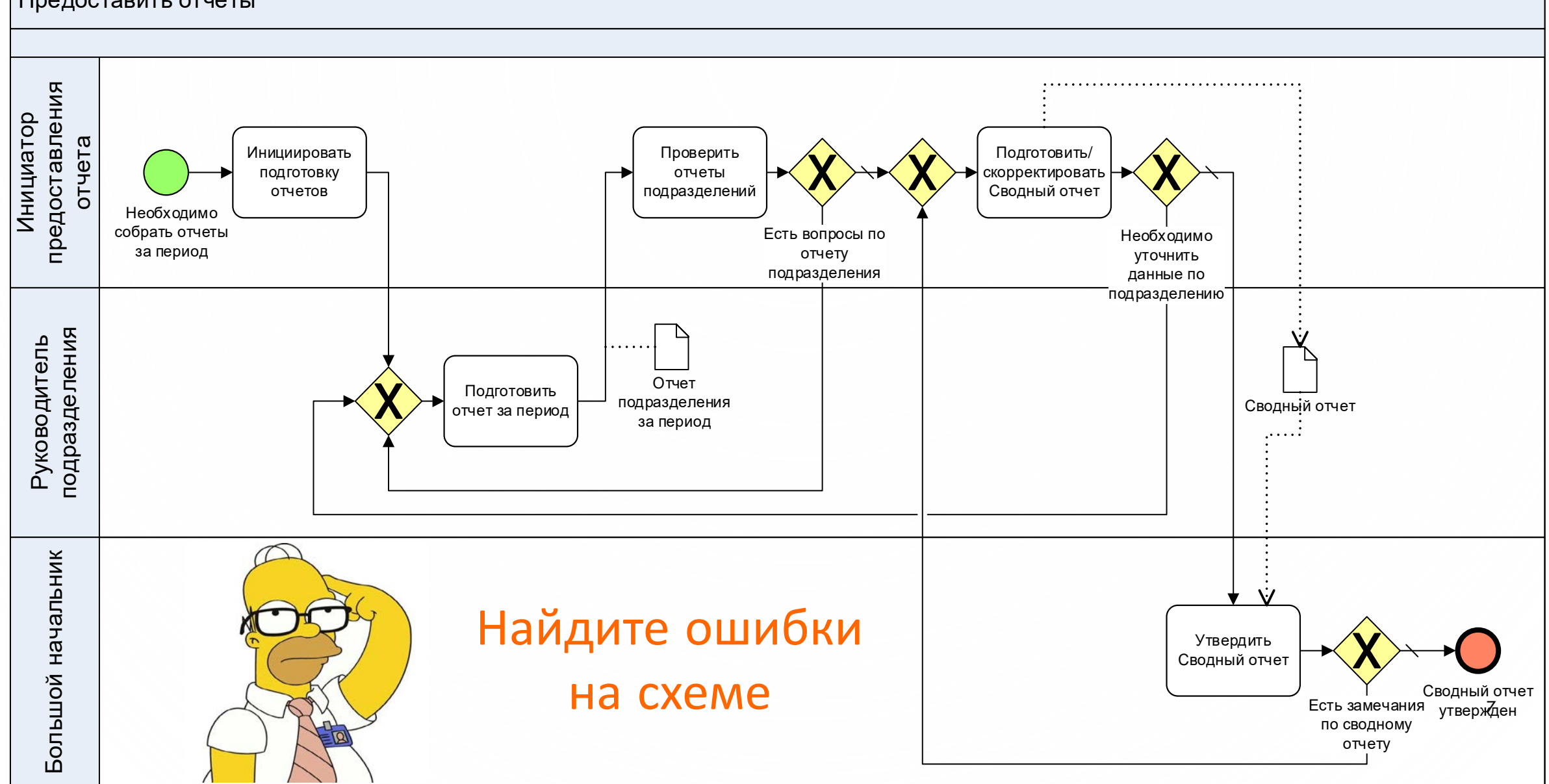

## СПЕЦИАЛИСТ ПО АВТОМАТИЗАЦИИ В BPMS:

 $n$ <sup>8.ru</sup>

![](_page_7_Figure_1.jpeg)

![](_page_8_Picture_0.jpeg)

### ВОЗМОЖНАЯ МОДЕЛЬ «КАК ЕСТЬ»

Руководитель подразделения

![](_page_8_Figure_3.jpeg)

![](_page_9_Picture_0.jpeg)

## СТАРТ ПРОЦЕССА ПУТЕМ ПОЛУЧЕНИЯ СООБЩЕНИЯ

![](_page_9_Figure_2.jpeg)

![](_page_10_Picture_0.jpeg)

### СТАРТ ПРОЦЕССА СОБЫТИЕМ-УСЛОВИЕМ

![](_page_10_Figure_2.jpeg)

![](_page_11_Picture_0.jpeg)

#### СТАРТ ПРОЦЕССА СОБЫТИЕМ-СИГНАЛОМ

![](_page_11_Figure_2.jpeg)

bpm<sup>8.ru</sup>

![](_page_12_Picture_1.jpeg)

А как иначе? Веерная рассылка, звонки, чат.. Но это тоже плохо…

![](_page_12_Figure_3.jpeg)

![](_page_13_Picture_0.jpeg)

# ЭКСКЛЮЗИВНЫЙ ШЛЮЗ ПО СОБЫТИЯМ

![](_page_13_Figure_2.jpeg)

# bpm<sup>8.ru</sup>

#### ПЕРЕДАЧА ИНФОРМАЦИИ (ДОКУМЕНТОВ)

![](_page_14_Figure_2.jpeg)

![](_page_15_Picture_0.jpeg)

## ВЫВОДЫ

- 1. ЧЕТКО ФОРМУЛИРОВАТЬ ЦЕЛЬ СОЗДАНИЯ МОДЕЛИ БИЗНЕС-ПРОЦЕССА;
- 2. ПОНИМАТЬ, ЧТО ЗА ПРОЦЕСС ВЫ ОПИСЫВАЕТЕ (РЕАЛЬНЫЙ «КАК ЕСТЬ» ИЛИ НОВЫЙ ДЛЯ ИСПОЛНЕНИЯ В КОНКРЕТНОЙ BPM-СИСТЕМЕ – ИСПОЛЬЗУЕМЫЕ ЭЛЕМЕНТЫ НОТАЦИИ BPMN МОГУТ СУЩЕСТВЕННО ОТЛИЧАТЬСЯ; ЭТО НУЖНО УЧИТЫВАТЬ В «СОГЛАШЕНИИ ПО МОДЕЛИРОВАНИЮ»);
- 3. АДЕКВАТНО СИТУАЦИИ ИСПОЛЬЗОВАТЬ СЕМАНТИКУ НОТАЦИИ BPMN, А В СЛУЧАЕ НЕСТАНДАРТНОГО ЕЕ ИСПОЛЬЗОВАНИЯ, ЧЕТКО ОПРЕДЕЛИТЬ ДОПУСТИМУЮ В КОНКРЕТНОЙ КОМПАНИИ ИНТЕРПРЕТАЦИЮ (НАПРИМЕР, В «СОГЛАШЕНИИ ПО МОДЕЛИРОВАНИЮ»).

![](_page_15_Picture_5.jpeg)

# КОНТАКТЫ АВТОРА

- РЕПИН ВЛАДИМИР ВЛАДИМИРОВИЧ, К.Т.Н., ДОЦЕНТ, КОНСУЛЬТАНТ ПО УПРАВЛЕНИЮ.
- [WWW.REPIN.GURU](mailto:vladimir@repin.guru) ПЕРСОНАЛЬНЫЙ САЙТ;

bpm<sup>8.ru</sup>

- [WWW.FINEXPERT.RU](mailto:info@finexpert.ru) ВСЁ О БИЗНЕС-ПРОЦЕССАХ;
- [WWW.BPM3.RU](http://www.bpm3.ru/) КОНСАЛТИНГ ПО БИЗНЕС-ПРОЦЕССАМ;
- [WWW.YOUTUBE.COM/VLADIMIRREPINBPM](http://www.youtube.com/VladimirRepinBPM) КАНАЛ НА YOUTUBE.

![](_page_16_Picture_6.jpeg)

![](_page_16_Picture_7.jpeg)